## PRELUDE

Transcribed for guitar by Carlos Barbosa-Lima

SYLVIUS LEOPOLD WEISS  $(1686 - 1750)$ 

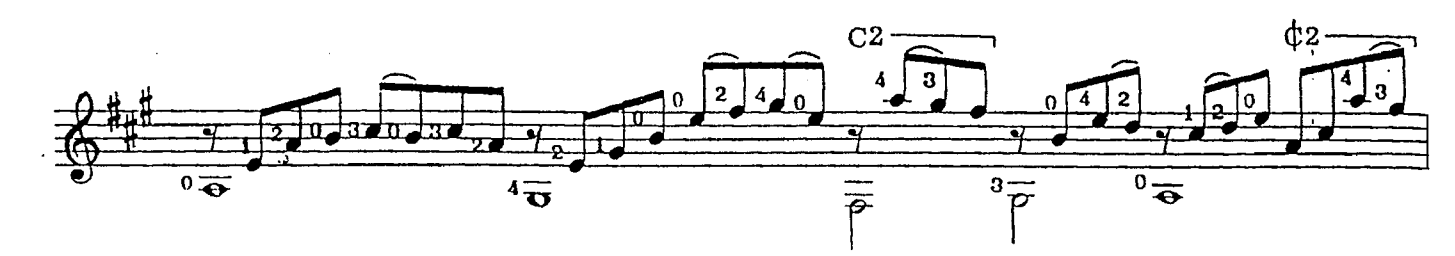

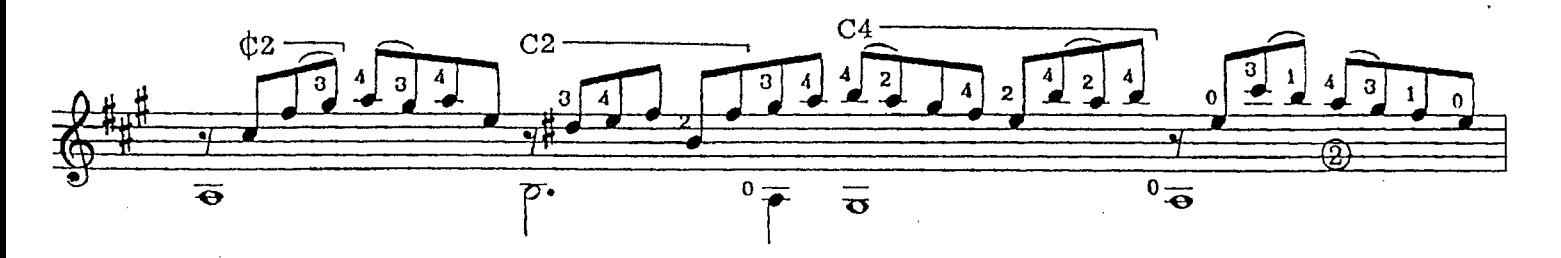

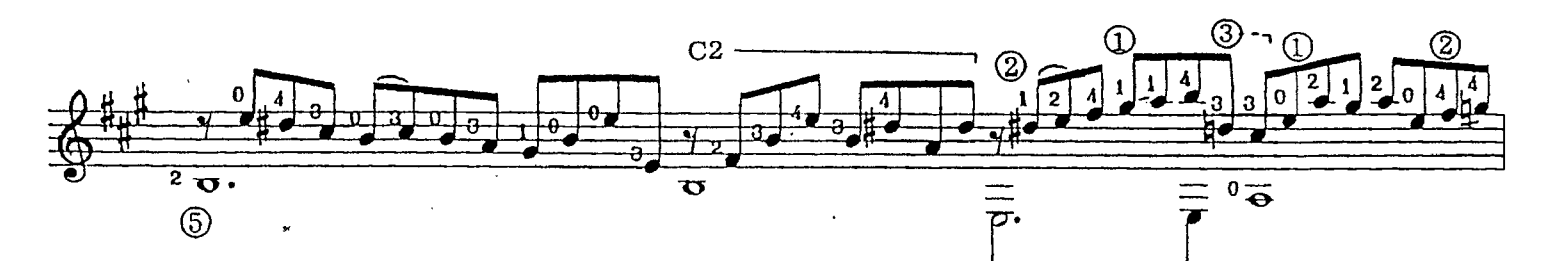

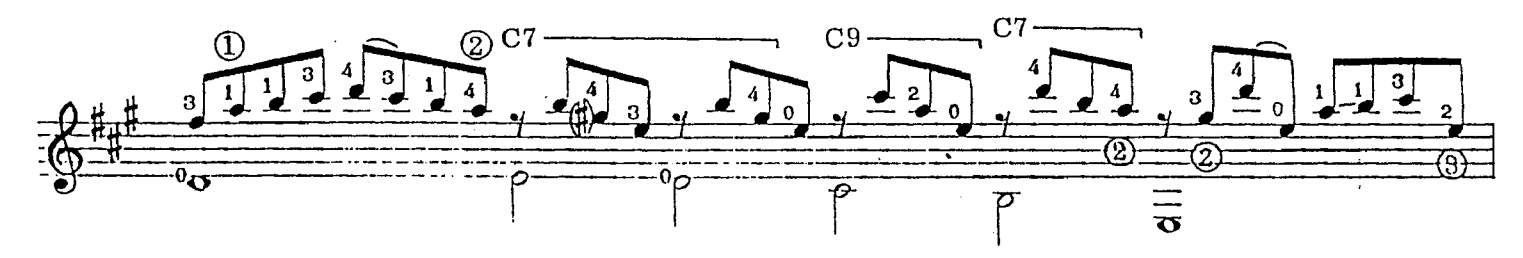

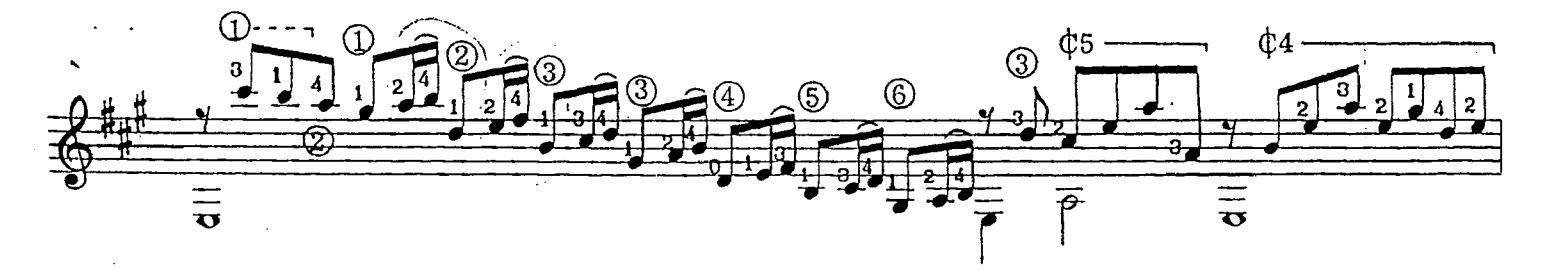

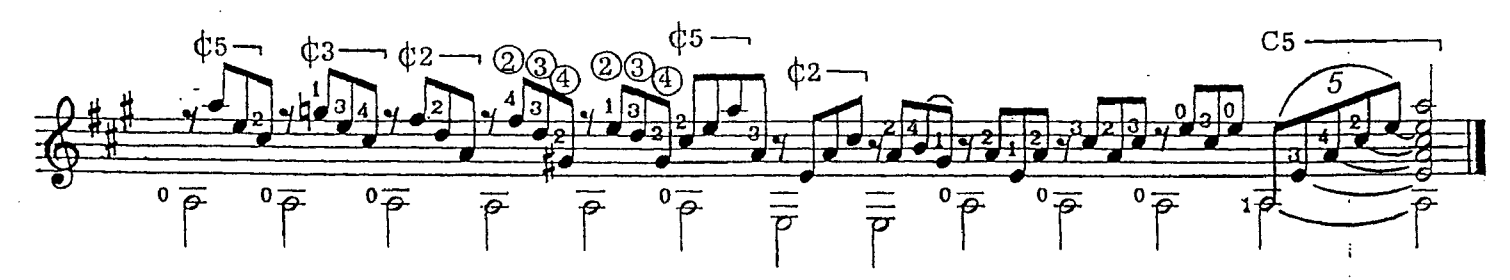

© Copyright 1972 by COLUMBIA MHSIC CO., Washington, D.C. 20036<br>International Copyright Secured

## MENUET

Transcribed for Guitar by Carlos Barbosa-Lima

SYLVIUS LEOPOLD WEISS  $(1686 - 1750)$ 

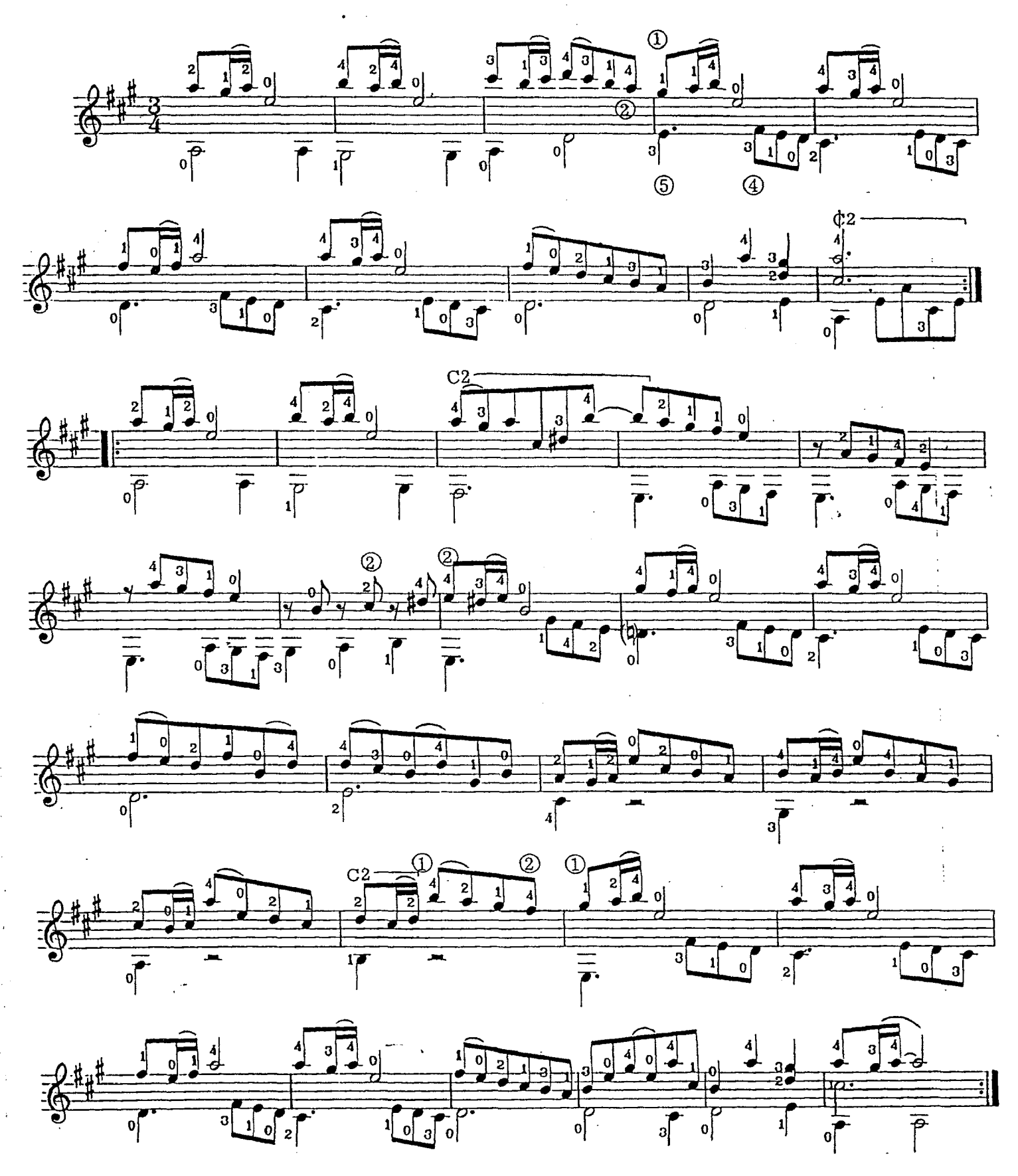